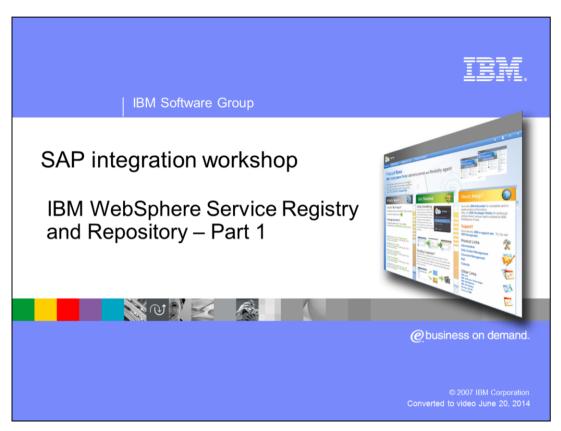

This IBM WebSphere® Service Registry and Repository presentation is part of the SAP Integration Workshop. This presentation will give you an introduction to the WebSphere Service Registry and Repository. Also it will highlight the SAP ESR and the possible interoperation of both repositories.

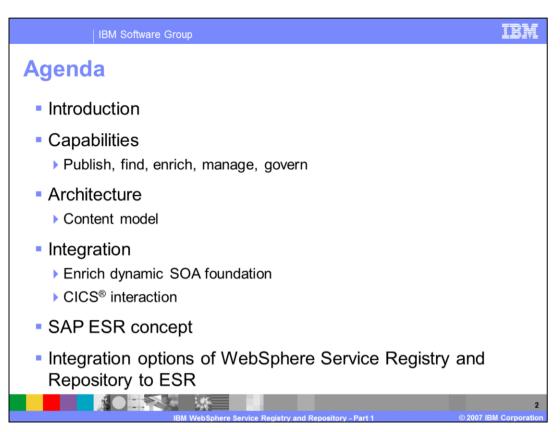

An introduction of the WebSphere Service Registry and Repository is presented before taking a deeper look into the different capabilities and the architecture.

The agenda continues with the general discussion of integration options which leads to the SAP ESR and the direct integration options for this product.

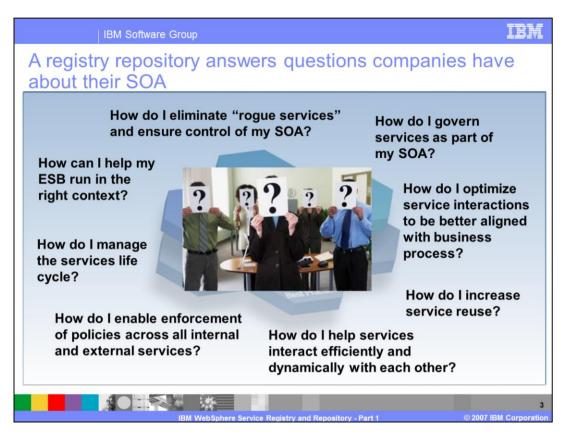

The WebSphere Service Registry and Repository was built as an answer for a lot of the questions you see in this slide.

Increased use of services in companies has created new possibilities of reusable components in a business environment, but also has lead to new problems with how to handle, provide and govern these services.

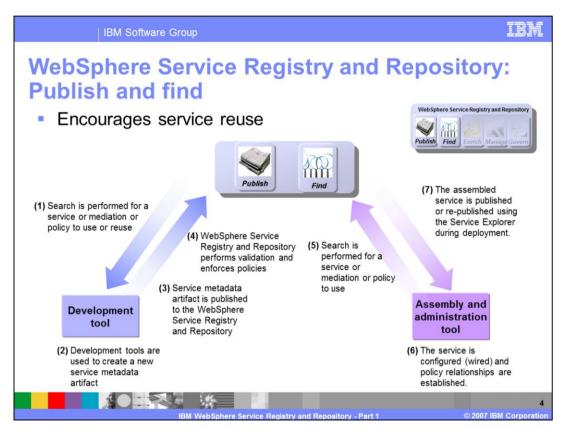

WebSphere Service Registry and Repository governs services by promoting visibility, consistency, and reducing redundancy in a SOA.

WebSphere Registry and Repository maintains service integrity and authorized changes to deployed services. It fosters a rich interaction with all stages of an SOA life cycle.

The repository also provides rich service metadata capabilities and exposes key access points through standardized APIs.

SOA focused service life cycle include such phases as service inception, service reuse, service version handling, and service retirement.

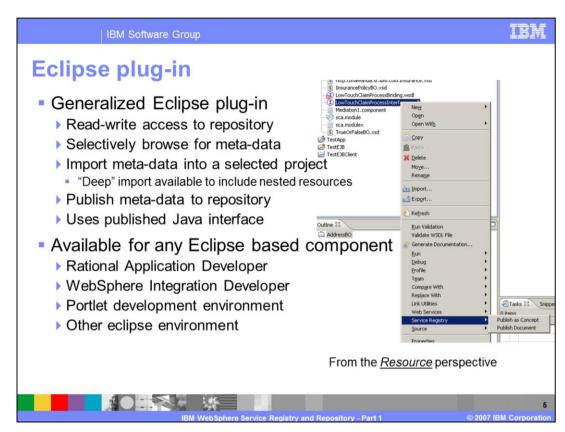

The IBM tools support a tight WebSphere Service Registry and Repository interoperation.

There is an Eclipse plug-in to directly publish and consume documents from a repository when creating a service.

This plug-in uses a published Java interface and is compatible with nearly all Eclipse environments.

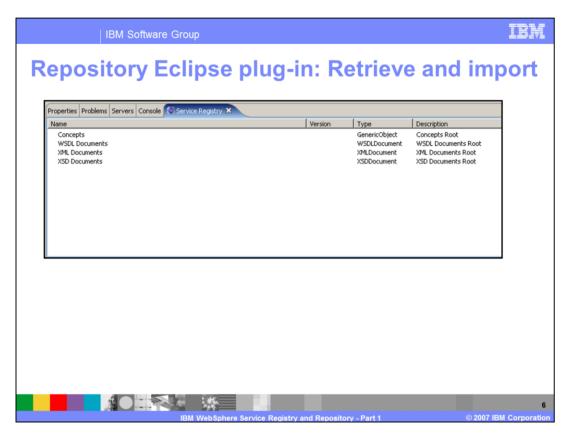

These are the steps used in this Eclipse plug-in.

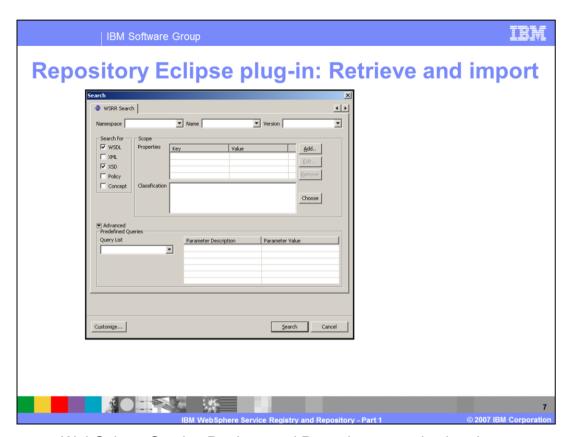

First, open a WebSphere Service Registry and Repository search wizard.

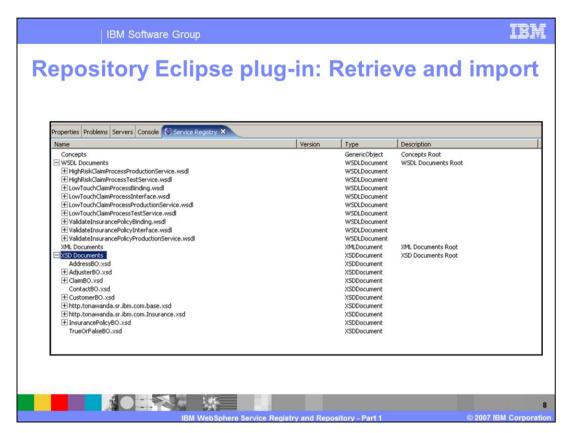

Then you can browse the documents in the registry.

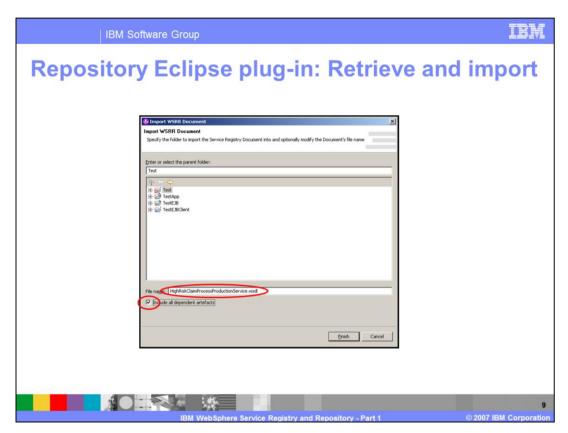

Finally you define the project to import into.

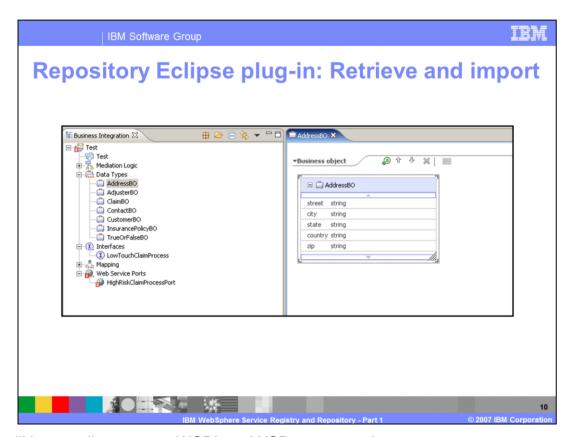

This will import all necessary WSDL and XSD to your project.

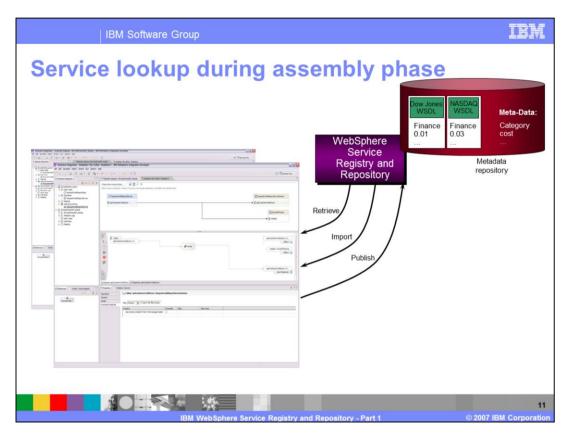

Also the built-in mapping view in WebSphere Integration Developer allows you to start a service lookup during the assembly phase to find the right service to use.

This combines the mapping and endpoint selection into one step.

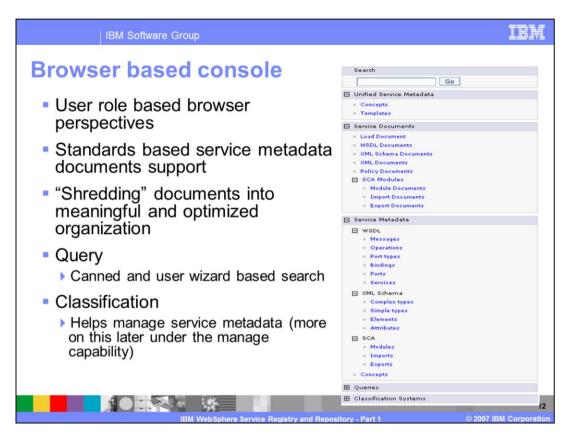

The WebSphere Service Registry and Repository also offers a Web browser based console. This console is role based and offers different views and details to the created user roles. It also allows searching for service documents.

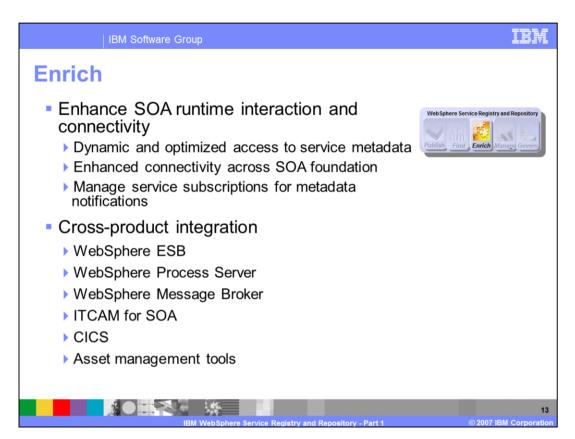

The WebSphere Service Registry and Repository enriches the WebSphere SOA landscape. It offers dynamic and optimized access to services and service metadata. Also it manages subscriptions to services and notifies on each change of metadata.

But the most important benefit is the direct cross-product integration of different products. Because every product is connected to the WebSphere Service Registry and Repository and uses it as service registry, all products can use the same services.

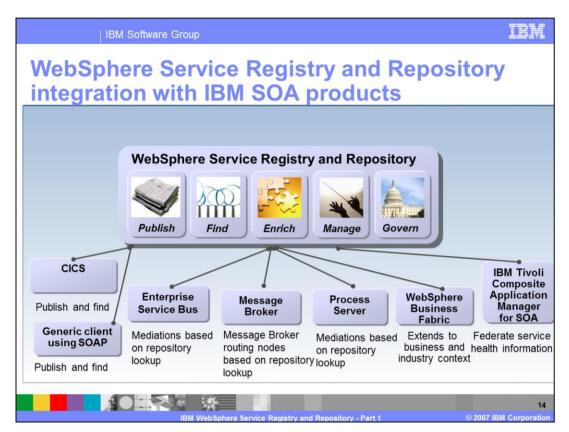

Here you see the different integration aspects to the IBM SOA products. CICS and a SOAP client can publish and find services.

The WebSphere Enterprise Service Bus and WebSphere Process Server can create mediations based on WebSphere Service Registry and Repository lookups.

The Message Broker can create routing nodes based on a WebSphere Service Registry and Repository lookup.

The WebSphere Business Fabric extends the services with a business or industry context.

The IBM Tivoli Composite Application Manager for SOA federates service health information.

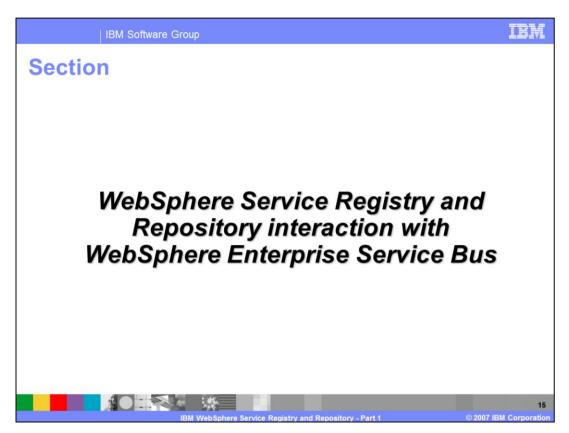

This section takes a deeper look into the interaction from WebSphere Service Registry and Repository and WebSphere Enterprise Service Bus.

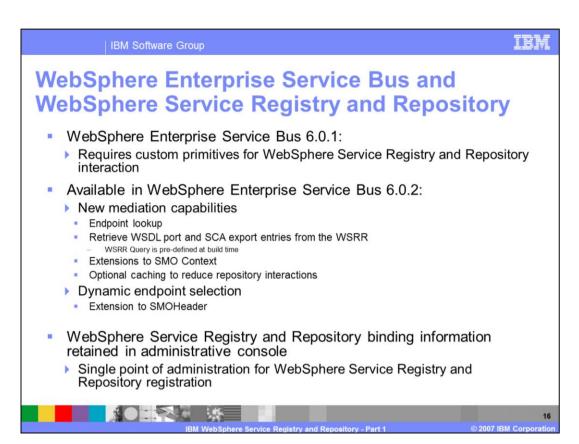

In an interaction with WebSphere Enterprise Service Bus 6.0.1, a custom primitive was needed. In 6.0.2, new mediation capabilities were introduced to enhance the endpoint lookup and retrieving WSDL files from the repository. The SMO context was also extended.

The complete WebSphere Service Registry and Repository binding information is configured in the administrative console, so there is a single point of administration.

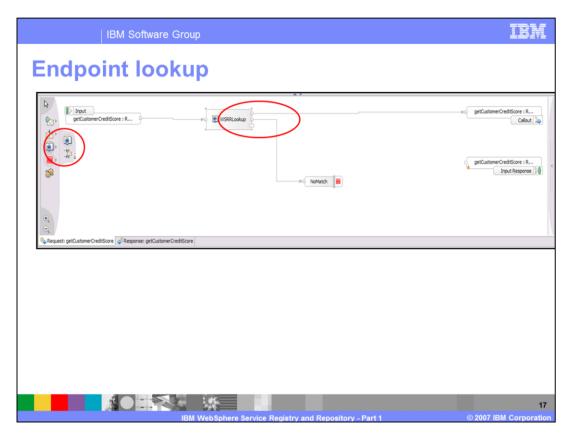

The combination of WebSphere Enterprise Service Bus and WebSphere Service Registry and Repository allows an endpoint lookup. This can be easily added in the flow editor.

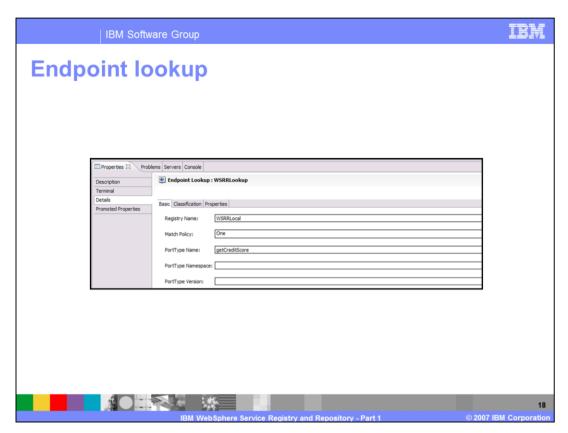

After that it gets configured to hit the right WebSphere Service Registry and Repository system.

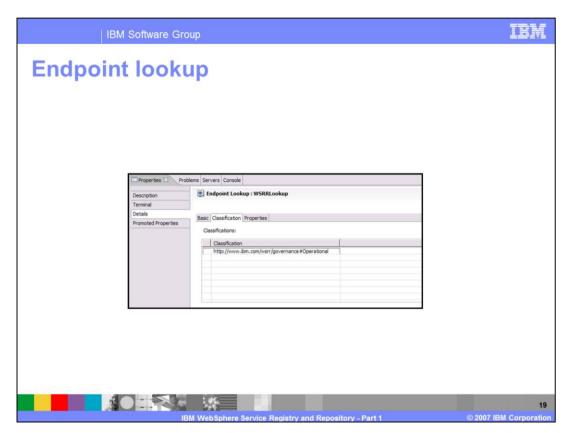

Then additional selection criteria can be added...

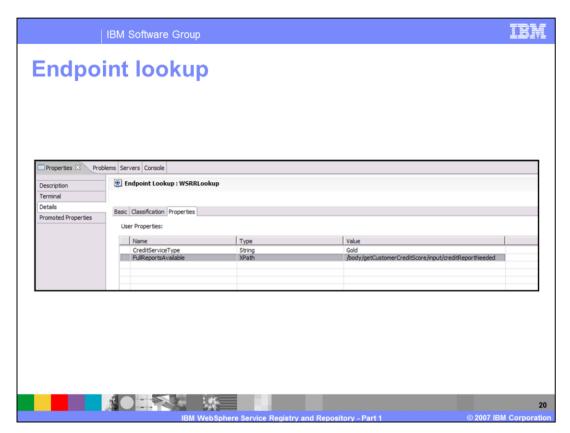

And special user properties or XPath can be leveraged to retrieve special services. The tools completely support these configurations.

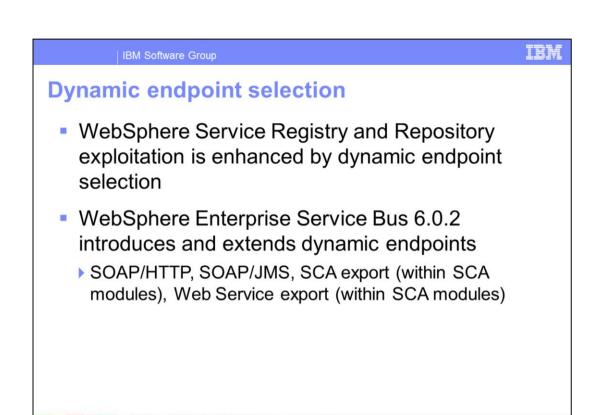

Another feature of the WebSphere Service Registry and Repository is the dynamic endpoint selection.

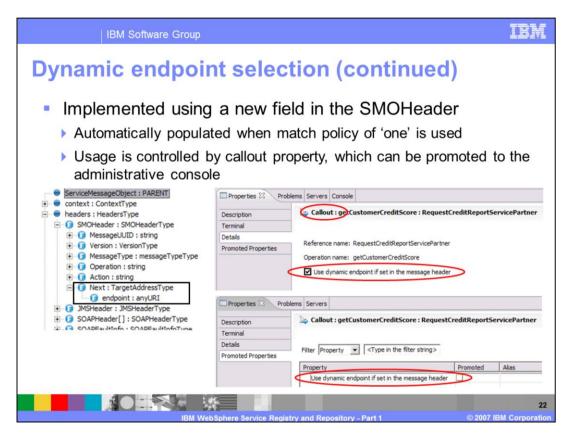

So the endpoint gets selected during run time by using different selection parameters.

In this way the application can for example configure additional parameters like "Gold service", but the real endpoints are configured and administered in the WebSphere Service Registry and Repository.

If the endpoints change, the application does not need to be changed and redeployed.

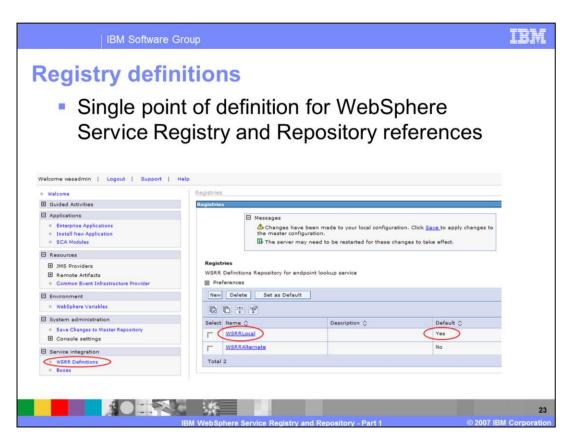

The configuration of the WebSphere Service Registry and Repository reference is done in the administrative console.

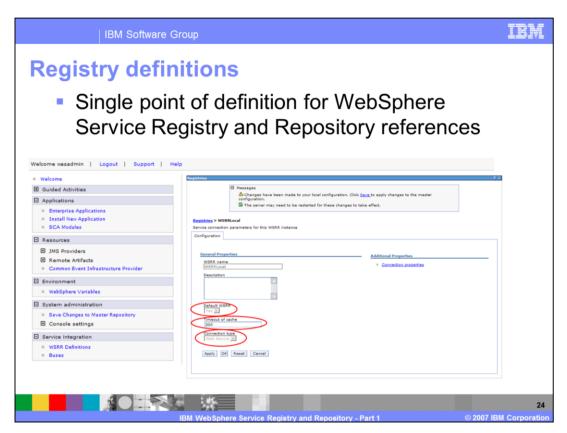

The standard options for default, timeout or connection type configuration are used.

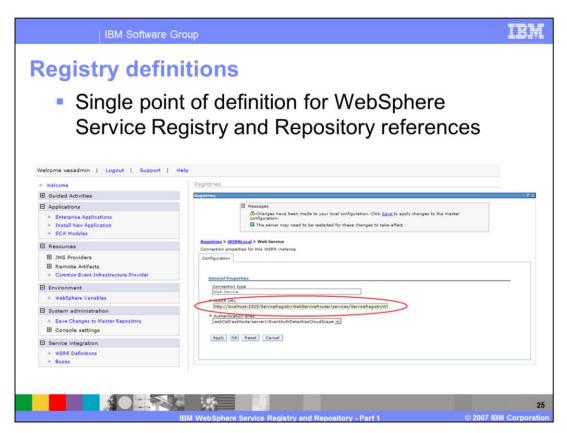

The connection type needs a WebSphere Service Registry and Repository URL.

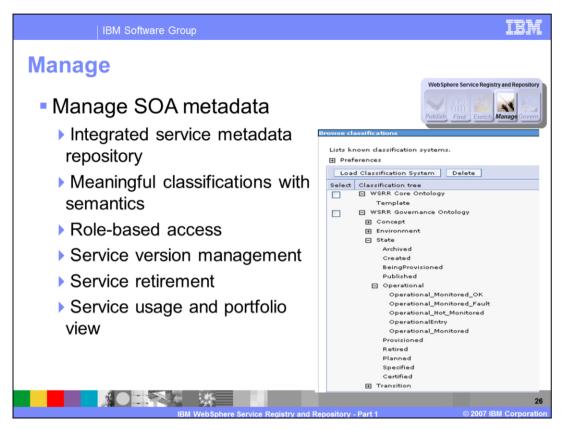

The WebSphere Service Registry and Repository has an integrated service metadata repository to store meaningful classifications with semantics.

This makes it much easier to manually find a special service or tools supported.

The WebSphere Service Registry and Repository supports a role-based access so that the accessible services can be configured rights can be edited on the services.

A complete service version management, retirement and usage view is included in the WebSphere Service Registry and Repository also.

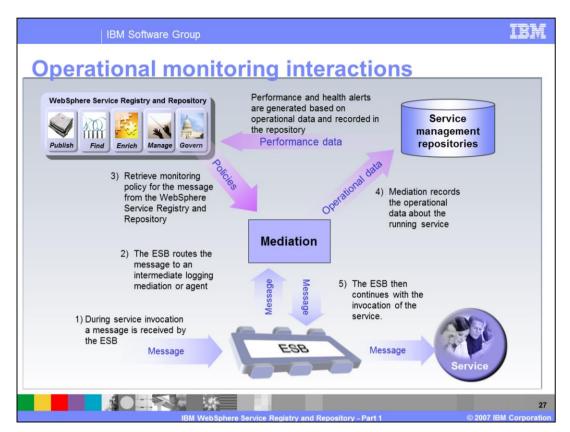

The service registry is accessed by monitoring mediations to determine which services are to be monitored and to acquire any monitoring requirements such as filters to apply. An example of such a filter is to monitor submitOrder requests that originate only from certain partners. This allows different services, say from a new external partner, to be monitored differently from those of more established partners. During runtime, mediations can act on the collected data to affect filtering and routing decisions.

Service management tools capture and assess the performance of services against business and operational performance objectives. This information will be linked to service descriptions in the WebSphere Service Registry and Repository and accessed by mediations at runtime to affect dynamic routing, filtering and other kinds of decisions, providing operational flexibility.

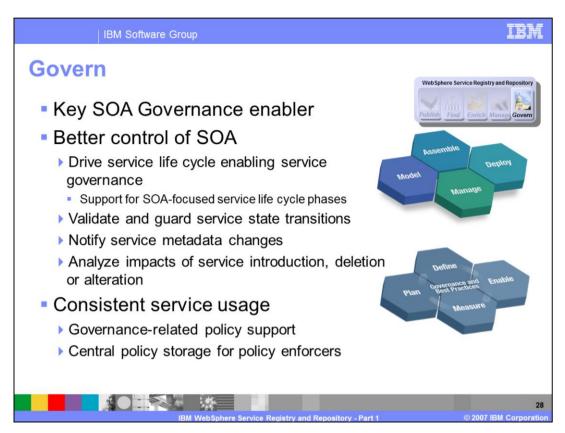

It is not enough to create services and store the connection data; the whole lifecycle of a service need to be monitored.

A service can get introduced, measured, used and sunset without losing the overview.

This governance is a key enabler of SOA.

The defined SOA focused service life cycle include phases such as service inception, service reuse, service version handling, service retirement, service promotion, service availability, service funded, and so on.

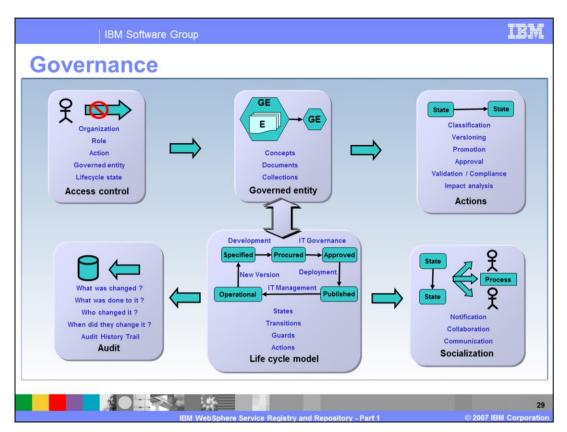

This slide shows a high level view of governance as it applies to the service registry and repository.

The WebSphere Service Registry and Repository governance module provides a simple configurable life cycle model that can be used to manage governed entities (services and other assets) through an SOA life cycle. This is represented as a state machine with the states indicating the position of the service or asset in its life cycle. Transitions are used to validate changes to the governed entities and apply access control before performing the action represented by the transition. Following a successful transition the governed entity then adopts a new state.

During governance processes, users will perform actions on the governed entities (like services and assets) in the WebSphere Service Registry and Repository subject to access control. These actions are constrained by the life cycle model thus ensuring governance and changes in state are socialized to other users or systems where needed, and audited for assurance of the governance processes.

IBM Software Group

## Trademarks, copyrights, and disclaimers

The following terms are trademarks or registered trademarks of International Business Machines Corporation in the United States, other countries, or both

CICS IBM Rational WebSphere

Rational is a trademark of International Business Machines Corporation and Rational Software Corporation in the United States, Other Countries, or both.

Java, and all Java-based trademarks are trademarks of Sun Microsystems, Inc. in the United States, other countries, or both.

Product data has been reviewed for accuracy as of the date of initial publication. Product data is subject to change without notice. This document could include technical inaccuracies or typographical errors. IBM may make improvements or changes in the products or programs described herein at any time without notice. Any statements regarding IBM's future direction and intent are subject to change or withdrawal without notice, and represent goals and objectives only. References in this document to IBM products, programs, or services does not imply that IBM intends to make such products, programs, or services does not imply that IBM intends to make such products, programs, or services does not might document is not intended to state or might yithat only that program product may be used. Any functionally equivalent program, that does not infinge IBM's intellectual property rights, may

Information is provided "AS IS" without warranty of any kind. THE INFORMATION PROVIDED IN THIS DOCUMENT IS DISTRIBUTED "AS IS" WITHOUT ANY WARRANTY, EITHER EXPRESS OR IMPILED. IBM EXPRESSLY DISCLAMES ANY WARRANTIES OF MERCHANTABILITY. FITNESS FOR A PARTICULAR PURPOSE OR NONNFRINGEMENT. IBM shall have no esponsibility to uptake this information. Bit youtcuts are warranted, if at all according to the terms and conditions of the agreements, for example. IBM Ostanier Agreement, Statement of Limited Warranty, International Program License Agreement, etc.) under which they are provided. Information concerning non-IBM products was obtained from the suppliers of those products, their published announcements or other publicly available sources. IBM has not tested those products in connection with this publication and cannot confirm the accuracy of performance, compatibility or any other claims related to non-IBM products.

IBM makes no representations or warranties, express or implied, regarding non-IBM products and services.

The provision of the information contained herein is not intended to, and does not, grant any right or license under any IBM patents or copyrights. Inquiries regarding patent or copyright licenses should be made, in writing, to:

IBM Director of Licensing IBM Corporation North Castle Drive Armonk, NY 10504-1785 U.S.A.

Performance is based on measurements and projections using standard IBM benchmarks in a controlled environment. All customer examples described are presented as illustrations of how those customers have used IBM products and the results they may have achieved. The actual throughput or performance that any user will experience will vary depending upon considerations such as the amount of multiprogramming in the user's job stream, the I/O configuration, the storage configuration, and the workload processed. Therefore, no assurance can be given that an individual user will achieve throughput or performance improvements equivalent to the ratios stated here.

© Copyright International Business Machines Corporation 2007. All rights reserved.

Note to U.S. Government Users - Documentation related to restricted rights-Use, duplication or disclosure is subject to restrictions set forth in GSA ADP Schedule Contract and IBM Corp.

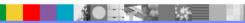

BM WebSphere Service Registry and Repository - Part 1

2007 IBM Corporation